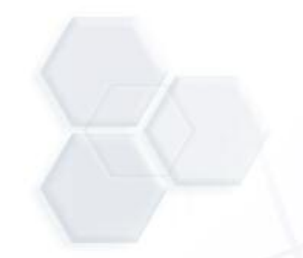

# *IOS & The iTero System* Laboratory Procedure

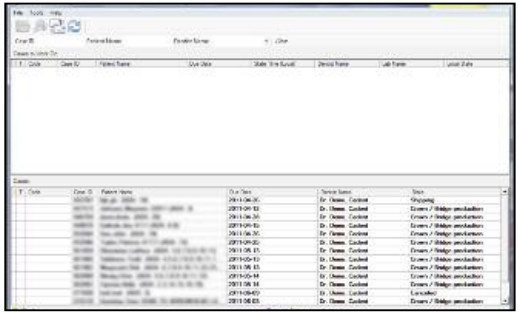

1. Open the **BIOXET 3**<sup>*i*</sup> BellaTek® Encode® Impression System scan from the case manager by double clicking on the patient's name.

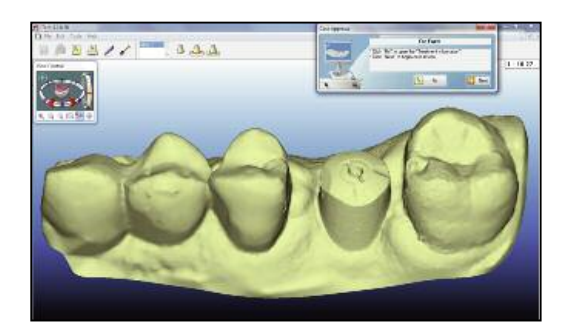

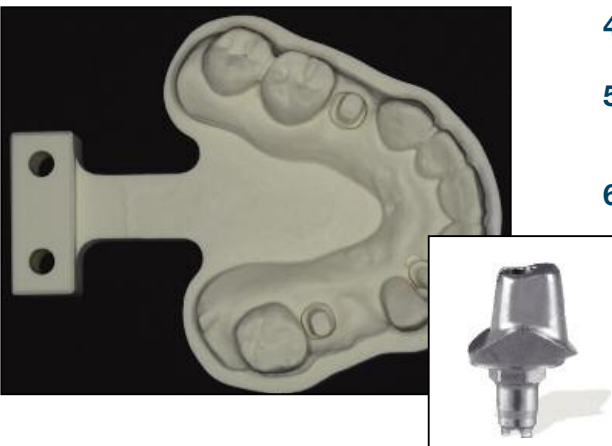

**2.** Review the scan in the iTero laboratory software (no CAD modifications are necessary, only a visual review).

- **3.** Open the treatment information (Rx)
	- Confirm the scan type
	- Confirm the custom abutment material and margin design
	- Choose Custom Abutment Order (iDX)
	- Choose BIOMET *3i* (Global Headquarters) as the production center
	- Click OK in the treatment information (Rx) window
	- Attach a BellaTek electronic Work Order Form for BIOMET *3i* processing by clicking on the attachment icon. (The Work Order Form preparer should utilize the notes section within the prescription for any additional information required)
- **4.** Click the send button to process the custom abutment order.
- **5.** Once the custom abutment order is sent, the laboratory will receive the milled model from Align Technology.
- **6.** Within five business days or seven business days for zirconia or gold-colored titanium nitride, the laboratory will receive the custom BellaTek Abutment(s) from BIOMET *3i*. Next, the laboratory will send it, with the crown, to the clinician for seating.

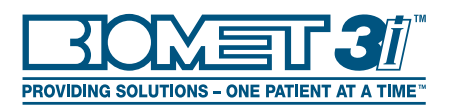

## *IOS & The iTero System* Laboratory Procedure (Cont'd)

**IMPORTANT NOTE: Slight variations in the manufacturing process for both rapid prototyped models (milled or printed) and milled BellaTek® Abutments, may result in a restoration that fits differently on the abutment and die. As part of the BellaTek Encode® Impression System utilizing intraoral scanners, recommends that the laboratory employ the following techniques for restoration fabrication. In addition, the laboratory must complete a fit-check on the abutment prior to delivery of the abutment, model and restoration. BIOMET** *3i* **recommends a 50 micron cement gap for all BellaTek EncodeImpression System cases utilizing an intraoral scanner. This process is indicated for single units.**

#### *Cast Metal Restorations*

- **1.** Fabricate the basic pattern of the coping on the definitive BellaTek Abutment.
- **2.** Use a rigid pattern resin material that is resistant to deformation.
- **3.** Transfer the basic pattern to the die in the working model to complete the "wax-up," ensuring a proper structure for support of porcelain. If the coping does not fit the die, utilize an appropriate disclosing medium to modify the die so that the coping fully seats.
- **5.** Place the wax-up back on the definitive BellaTek Abutment and seal the margins.
- **6.** Cast and finish the metal on the definitive BellaTek Abutment and place it on the working model for porcelain application. Additionally, when using zirconia copings, be certain to check the fit to the definitive BellaTek Abutment.

### *Zirconia Copings*

- **1.** Scan the definitive BellaTek Abutment.
- **2.** Design and mill the zirconia coping. If the coping does not fit the die, utilize an appropriate disclosing medium to modify the die so that the coping fully seats.
- **3.** Apply porcelain in a conventional manner.

## *Monolithic CAD/CAM Restorations*

- **1.** Utilize the .STL files provided by the scanner manufacturer to design and mill the restoration, rather than scanning a rapid prototyped model.
- **2.** Be sure to utilize an adequate "die spacer" in the planning software to ensure a precise fit on the definitive BellaTek Abutment.

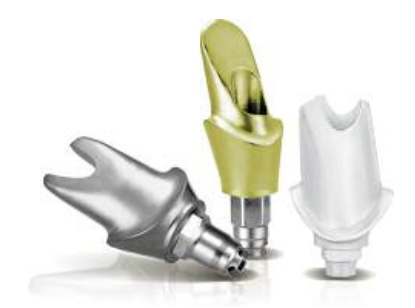

Not Available In All Markets. Please Consult Your Local  $\Box$ CX $\Box$ T $J$  Sales Representative For Availability.

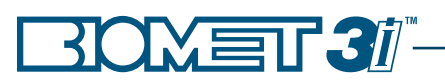

BIOMET *3i* 4555 Riverside Drive Palm Beach Gardens, FL 33410 1-800-342-5454 Outside The U.S.: +1-561-776-6700 Fax: +1-561-776-1272 www.biomet3i.com

BIOMET *3i* **EC REP** Europe, Middle East & Africa WTC Almeda Park, Ed. 1, Planta 1ª Pl. de la Pau, s/n 08940, Cornellà de Llobregat (Barcelona) Spain Phone: +34-93-470-55-00 Fax: +34-93-371-78-49

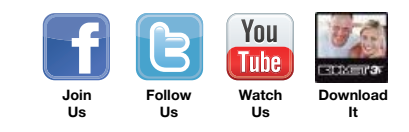

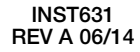